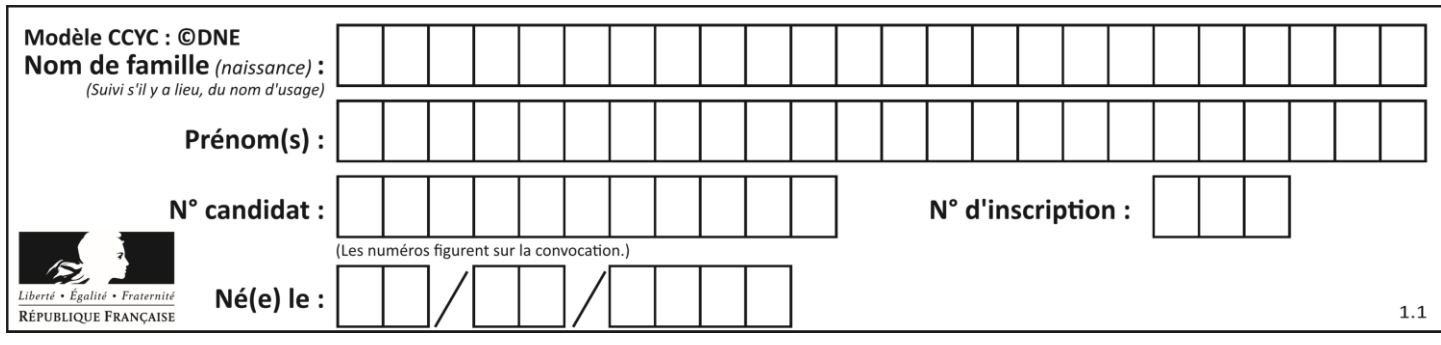

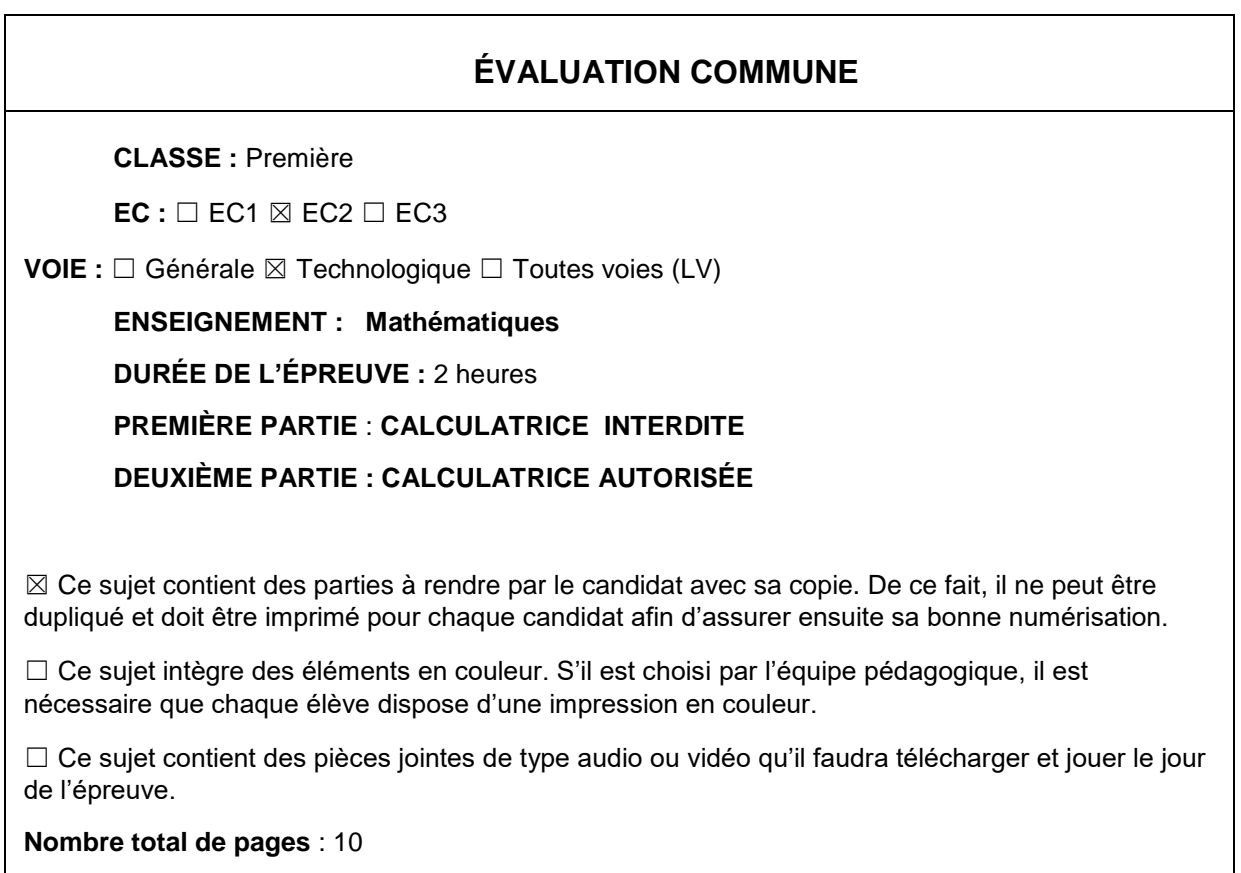

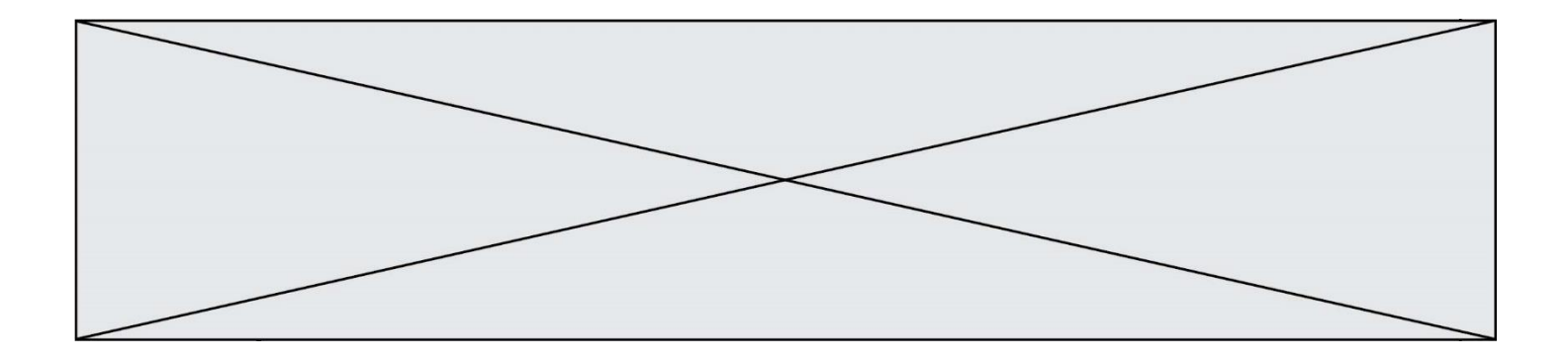

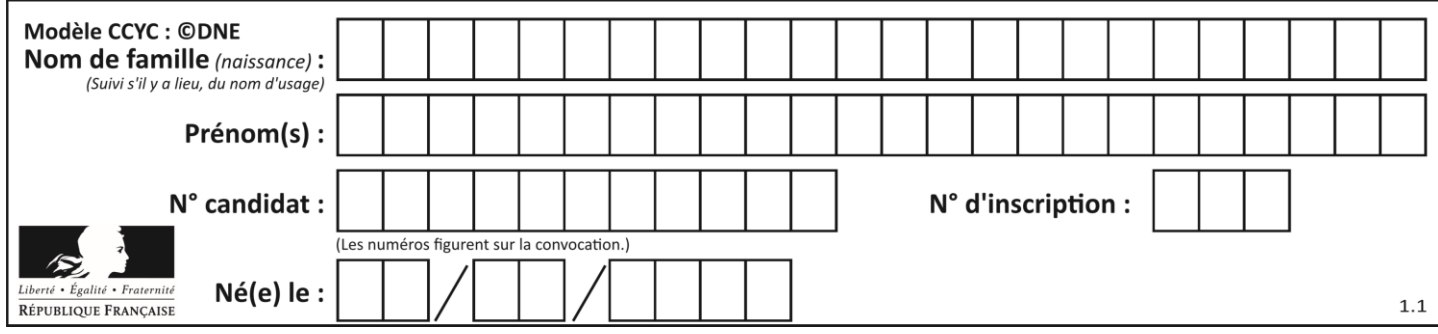

**PARTIE I**

**Exercice 1 (5 points)**

**Automatismes (5 points) Sans calculatrice Durée : 20 minutes**

**Dans cet exercice, il n'est pas demandé de justification. La réponse à chaque question est donnée dans la colonne de droite du tableau.**

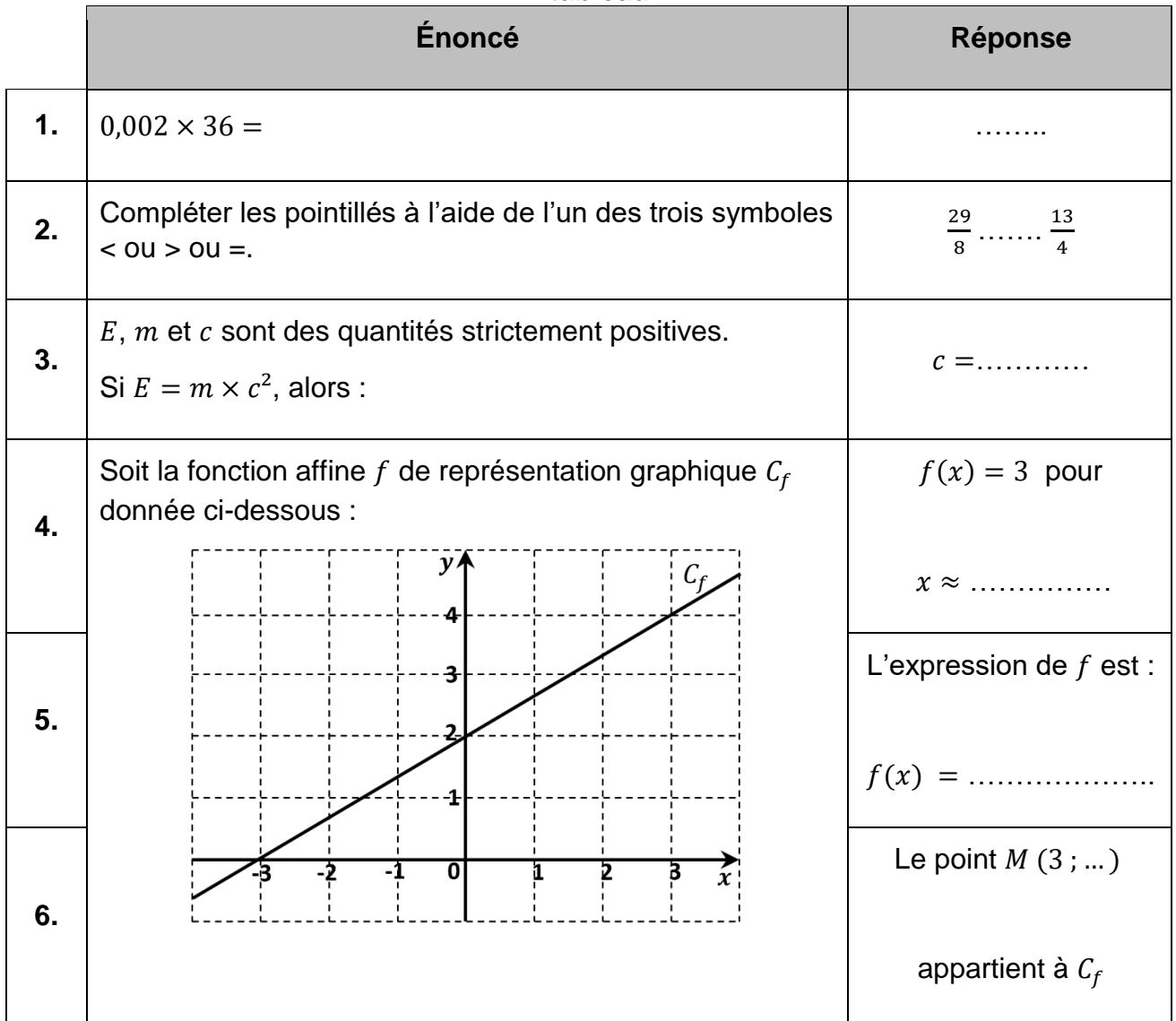

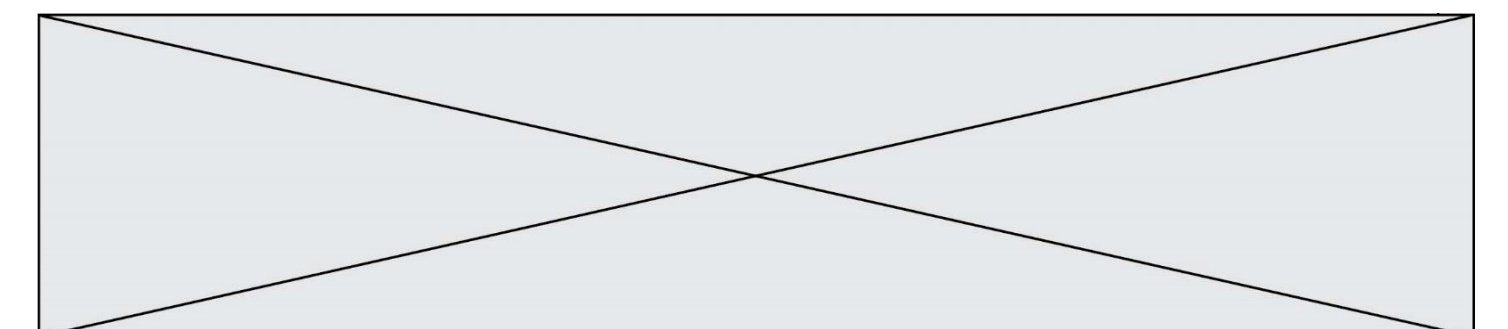

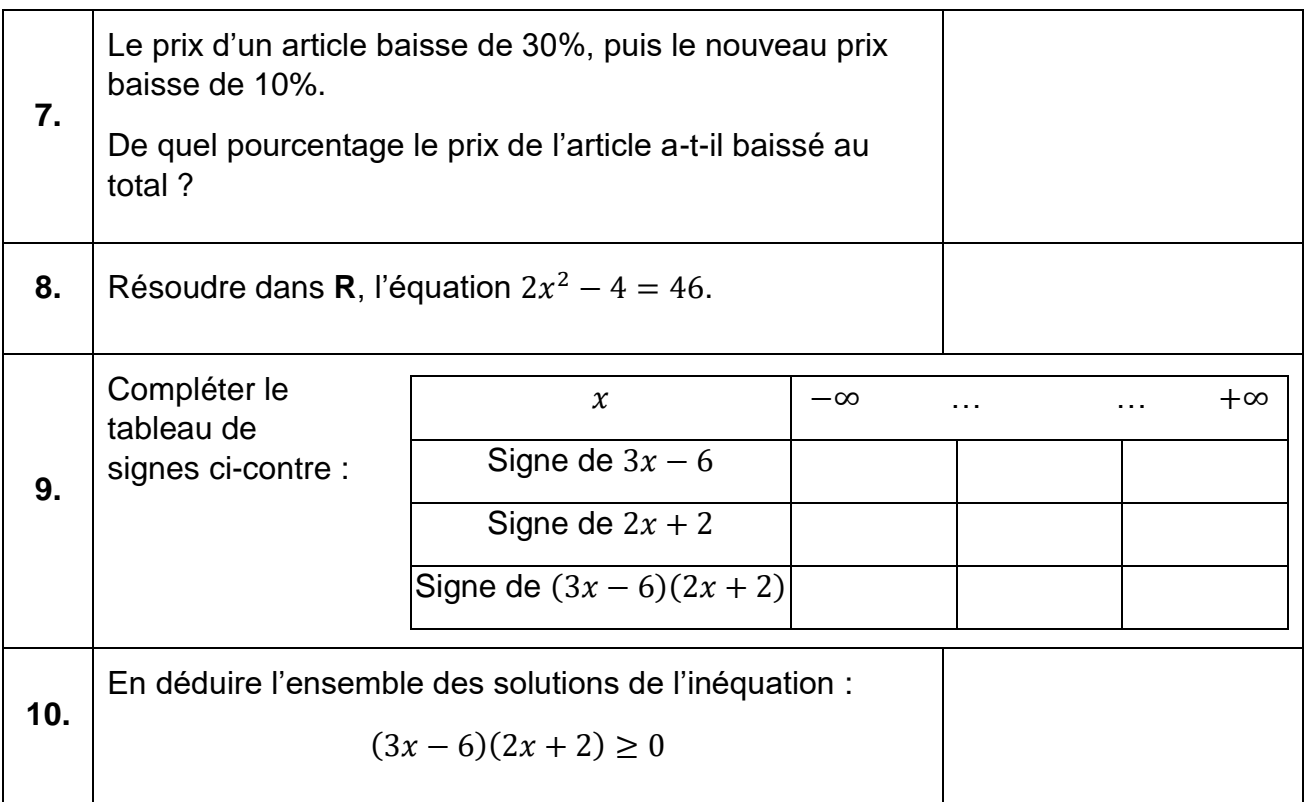

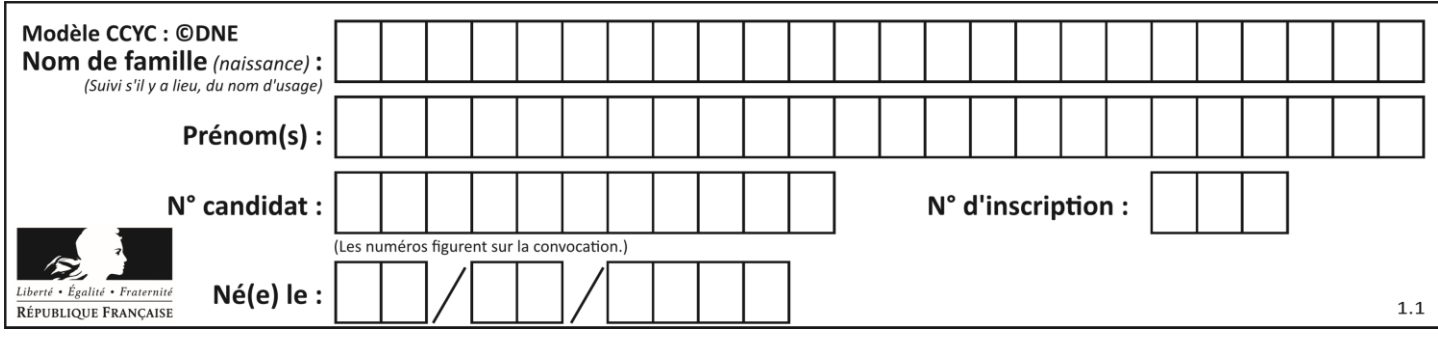

## **PARTIE II**

#### *Calculatrice autorisée.*

*Cette partie est composée de trois exercices indépendants.*

# **Exercice 2 (5 points)**

Une ruche est initialement composée de 50 000 abeilles dont une reine.

On constate la population d'abeilles de cette ruche diminue de 8% chaque année à cause de la pollution et du bruit.

**1.** Une feuille de calcul nous donne l'évolution du nombre d'abeilles dans cette ruche.

Le rang 0 correspond à l'année 2019.

En voici un premier extrait :

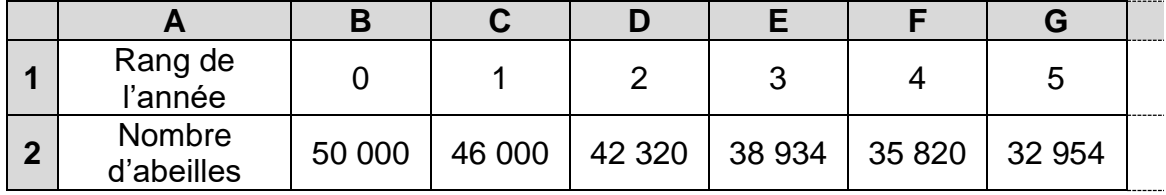

Justifier la valeur obtenue dans la cellule C2.

Quelle formule peut-on saisir dans la cellule C2 qui, recopiée vers la droite, permet de calculer les valeurs de la ligne 2 ?

- **2.** On note  $u_n$  le nombre d'abeilles au bout de *n* années. On a donc  $u_0 = 50000$ .
	- **a.** Justifier que la suite  $(u_n)$  est géométrique et préciser sa raison.
	- **b.** Une ruche produit du miel si au moins 10 000 abeilles l'habitent.

En observant le tableau ci-dessous, indiquer à partir de quelle année la ruche ne produira plus de miel.

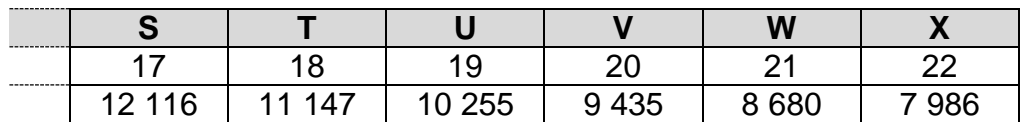

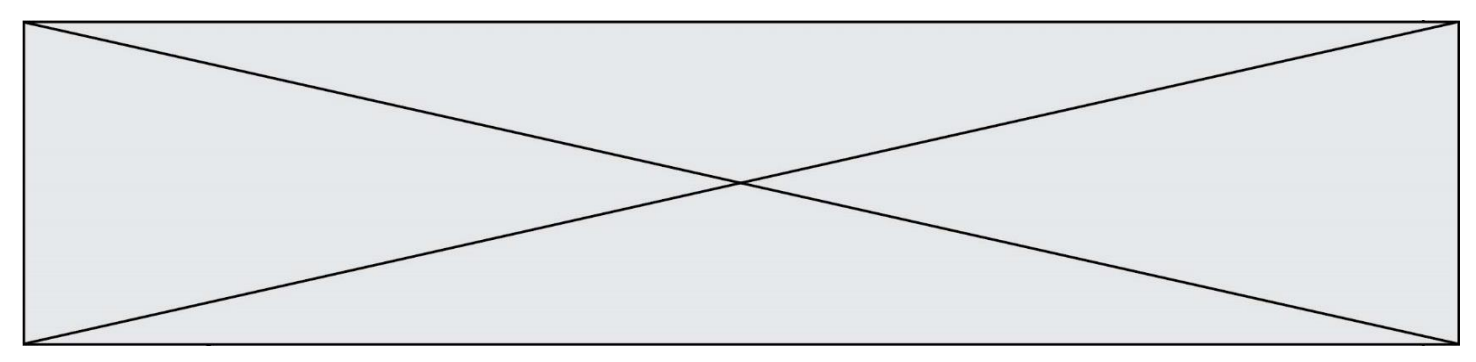

**3.** On s'intéresse à une ruche qui n'est soumise ni au bruit, ni à la pollution.

Le graphique ci-dessous représente les premières valeurs  $v_n$ , donnant le nombre d'abeilles de cette ruche au bout de  $n$  années.

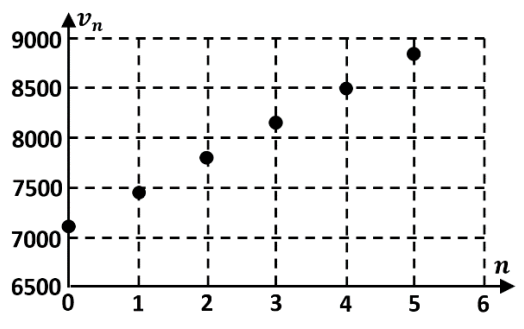

- **a.** Pourquoi peut-on conjecturer que la suite  $(v_n)$  est une suite arithmétique ? En admettant que la suite  $(v_n)$  est arithmétique et sachant que  $v_0 = 7100$  et  $v_4$  = 8500, déterminer la raison de la suite  $(v_n)$ .
- **b.** On rappelle qu'une ruche produit du miel si au moins 10 000 abeilles l'habitent. À partir de combien d'années cette ruche produira-t-elle du miel ?

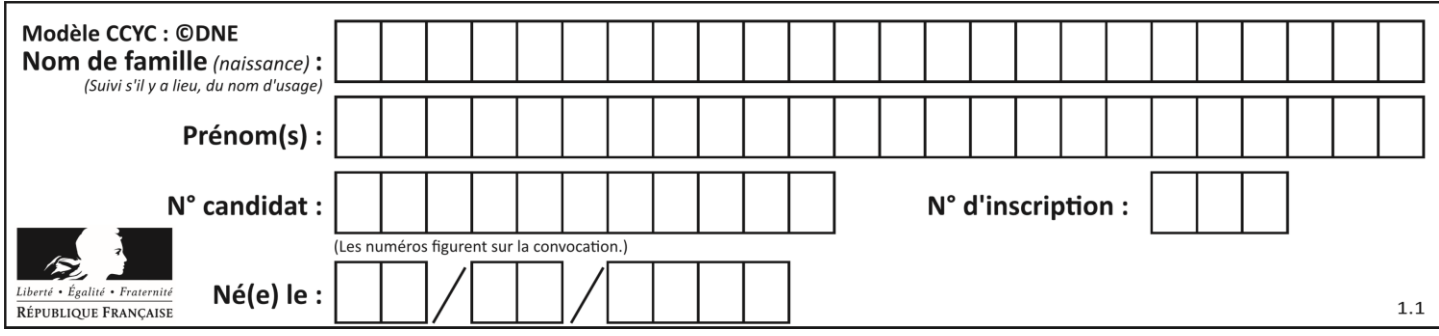

## **Exercice 3 (5 points)**

On considère une urne contenant 7 boules blanches et 3 boules rouges, indiscernables au toucher. On réalise l'épreuve aléatoire suivante : un joueur pioche au hasard une boule, il note sa couleur, puis la remet dans l'urne.

On considère les évènements suivants :

- $R:$  « La boule piochée est rouge »
- B : « La boule piochée est blanche »
- **1.** On décide de répéter successivement 3 fois cette épreuve aléatoire.
	- **a.** Compléter l'arbre de probabilités figurant **en annexe, à rendre avec la copie**, représentant la situation de l'énoncé.
	- **b.** Donner la probabilité d'obtenir au plus 1 boule rouge.
- **2.** À l'issue des 3 tirages, le joueur gagne 5 euros pour chaque boule rouge obtenue, et il perd 3 euros pour chaque boule blanche obtenue.

On note  $X$  la variable aléatoire donnant le gain algébrique du joueur en euro.

- **a.** Si on pioche deux boules rouges et une boule blanche, quelle est la valeur de  $X<sup>2</sup>$
- **b.** Compléter le tableau figurant en **annexe**, donnant la loi de probabilité de *X*. En déduire  $P(X ≤ -1)$ . Interpréter le résultat obtenu.
- **c.** Montrer que l'espérance mathématique de la variable aléatoire *X* est  $E(X) = -1,8.$

Interpréter ce résultat.

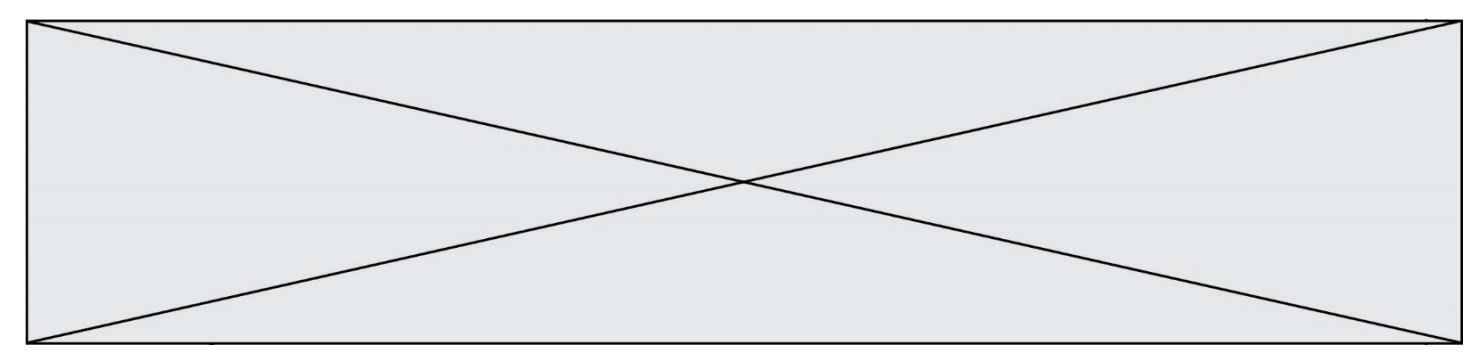

## **Exercice 4 (5 points)**

Le plongeon en piscine d'un nageur depuis un tremplin est modélisé par la fonction

$$
h: t \mapsto \frac{16}{3}t^3 - 18t^2 + 8t + 10
$$

où  $t$  désigne le temps écoulé (en seconde) depuis l'impulsion initiale du nageur et  $h(t)$  la hauteur (en mètre) du nageur.

#### *Dans tout l'exercice, on arrondira au centimètre près, soit à 0,01 mètre près.*

- **1.** Calculer  $h(0)$  et en déduire la hauteur du tremplin de plongeon.
- **2.** Dériver la fonction *h*. Montrer alors que  $h'(t) = 16\left(t \frac{1}{t}\right)$  $\frac{1}{4}$  $(t-2)$ .
- **3.** Dresser le tableau de variations de la fonction  $h$  sur l'intervalle  $[0; 2.5]$ .
- **4.** On souhaite déterminer l'instant où le nageur atteint le niveau de l'eau. Pour cela, on considère le script Python suivant, dans lequel l'instruction « h(milieu) » calcule l'image de la valeur de la variable « milieu » par la fonction  $h$  :

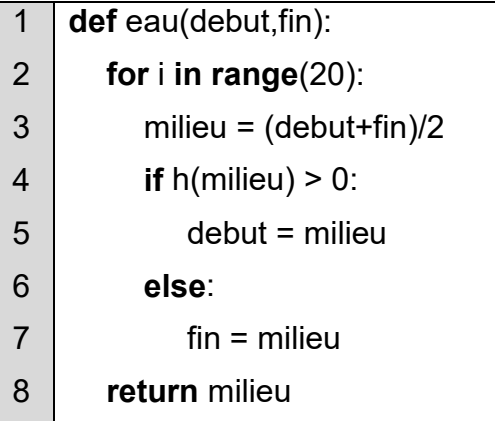

- **a.** Compléter le tableau figurant **en annexe, à rendre avec la copie**, illustrant le début du fonctionnement de cet algorithme lors de l'appel eau(0,2). On ne demande pas de représenter les lignes pour  $i \geq 3$ .
- **b.** Expliquer pourquoi l'appel eau(0,2) permet de déterminer une estimation de l'instant où le nageur atteint le niveau de l'eau.

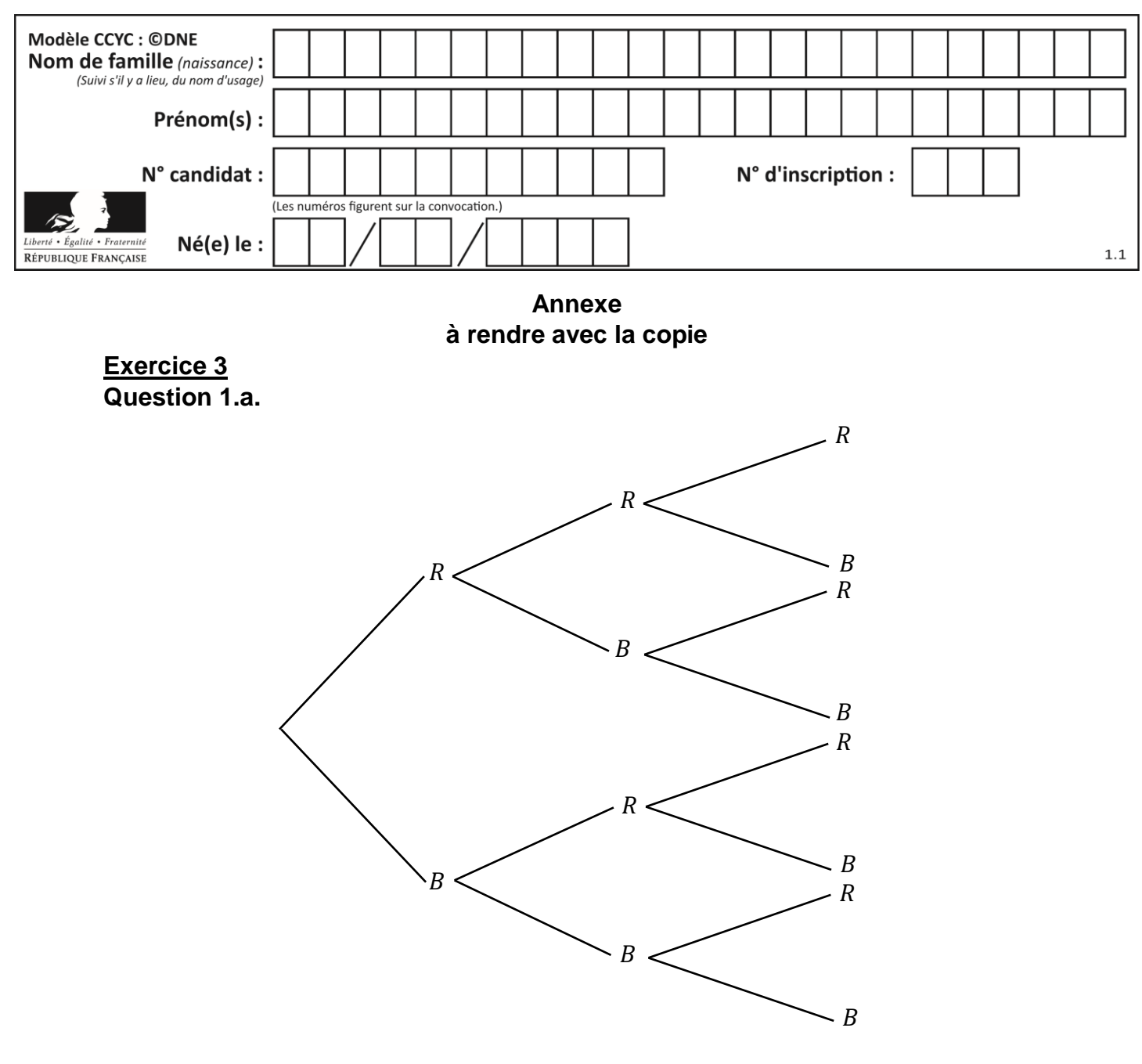

#### **Question 2.b.**

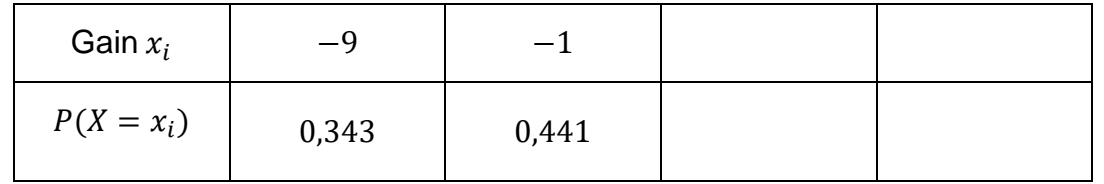

#### **Exercice 4 Question 4.a.**

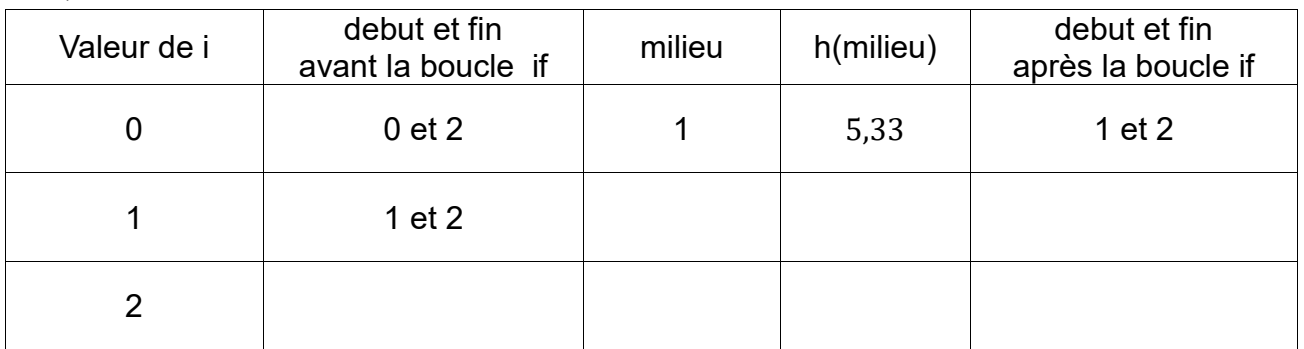

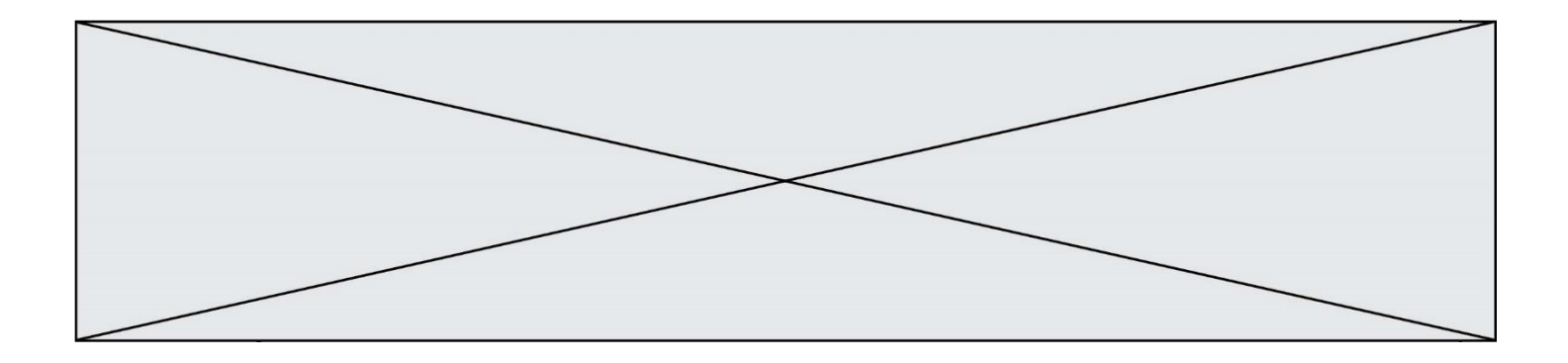